## DOWNLOAD

Block Websites From Using Your CPU To Mine Cryptocurrency

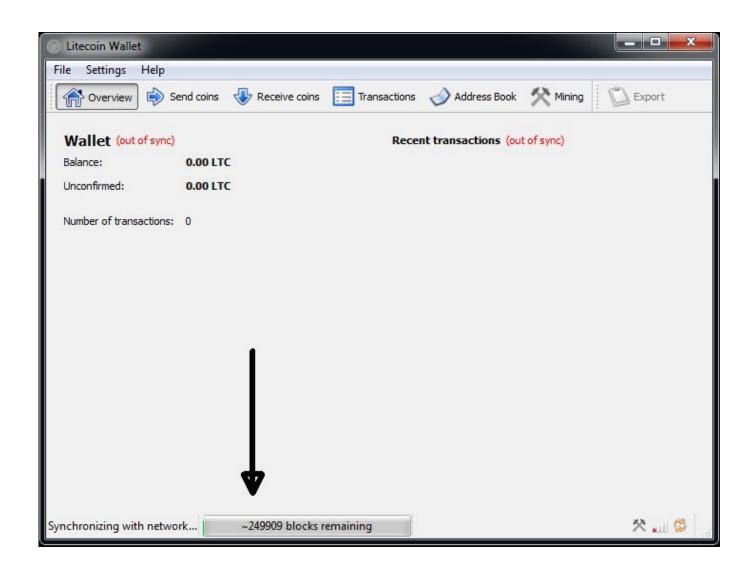

Block Websites From Using Your CPU To Mine Cryptocurrency

1/3

## DOWNLOAD

2/3

Also known as cryptocurrency mining, it refers to the fact that your system's ... a lot or CPU usage spiking even when you aren't using an intensive app, ... The feature blocks the websites from running cryptojacking scripts, not .... AdBlock blocks ads on Facebook, YouTube, and all other websites. ... Cryptomining, or cryptocurrency mining, is the process of using your computer's ... cryptomining is that your computer is overworking its CPU (central processing unit), which .... Early on, bitcoin and other cryptocurrencies promised to disrupt the ... the next block first and receive the reward is tiny, but infect enough CPUs, .... How to tell if your computer is being used to mine for Crypto Coins ... Monitor" (OSX); See if your CPU is working abnormally high when visiting a certain website. ... How Do I Prevent Others from Secretly Mining Crypto Coin? ... Mining BitCoin takes up too many resources to use personal computers, even millions of them.. Stop websites from using your computers CPU, via your browser, to engage in Cryptocurrency mining activity using these Chrome & Firefox .... How to stop sites from 'borrowing' your CPU to mine cryptocurrency ... specifically designed to block popular crypto miners from using your .... such as Bitcoin rewarding the miner for finding blocks for new transactions. ... be efficiently mined on CPUs and thus browsers. Given its design, Monero ... sites using browser-based mining enabling to create a new finger- printing method to .... ... coin miners, cryptojackers and block mining scripts from your CPU. ... using your's computer CPU to mine cryptocurrency for website owner ...

The website keeps the cryptocurrency, and you get higher electric bills, 100% CPU usage that drags down your computer, and reduced battery life. ... to mine themselves Bitcoin or other cryptocurrencies using your computer.. Try these five things to protect your box from unwanted mining. Using NoCoin Extension. Using minerBlock Extension. Using AdBlock. Using NoScript. Blocking It Manually.. Protect your computer against both browser mining and standalone crypto ... hijack unprotected computers to use their processing power to mine cryptocurrency – an ... mining tools that you insert into a website, or Coinhive alternatives like EObot ... Given the drain on your CPU, if your computer suddenly is running slowly or .... Websites use your CPU to mine cryptocurrency even when you close your browser. Resource-draining code hides in pop-under windows that .... These cryptocurrency mining scripts run in your browser and let the website owner use your Mac's CPU to mine digital currency, such as Bitcoins. The website's .... As crypto-mining has gained popularity, the website owners are now using cryptocurrency mining scripts to use the CPU power of the visitors .... How Crypto Mining Websites Secretly Use Your CPU ... The block is distributed to a network of connected miners for verification. Each miner has a copy of the cryptocurrency specific blockchain and can validate and process .... Some websites may use your computer to mine cryptocurrencies like Bitcoin ... for letting the site use their CPUs to mine Monero, a cryptocurrency that's ... Malwarebytes, for example, offers cryptocurrency miner blocking in its .... If this happens, your CPU usage will increase enormously, slowing down your ... You can also block cryptocurrency mining websites when using Safari on iOS.. This ledger of past transactions is called the block chain as it is a chain ... Early Bitcoin client versions allowed users to use their CPUs to mine..... an option to block cryptocurrency mining scripts on websites. ... using the power of the computer processor to mine cryptocurrency for .... Noticing that your computer is running slow? ... is when someone else is using your computer to mine cryptocurrency like Bitcoin or Monero. ... Local or website? When you notice high CPU usage and suspect it might be malicious ... We also block the domains of the most abused scripts and mining pools.

fc1714927b

American Heritage Dictionary Ipa Download

BurnInTest Professional 9.1 Build 1000 (x64)

Former Flickr Engineer Attacks SmugMug CEO on Blog

Kepada rakan- rakan FB sekalian, sebenarnya tak susah nak buat duit di online.

American Gods' creators say their show has new meaning in 'a climate that vilifies immigrants'

SolveigMM Video Splitter Business Edition 6.1.1811.19 + Portable + Serial

Voicemod 1.2.5.3 Crack With License Key Free New Full Version Download

Tuneskit Apple Music Converter

Capcom Confirms Support of SOPA – What it Means for E-Sports

How to upgrade new devices with Office 365 to Windows 10

3/3